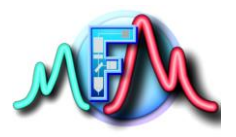

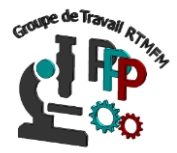

## **Fiche Tutoriel 6 Raspberry généralités sur les GPIOs**

## **Généralités**

Comme décris dans la fiche pratique3, la raspberry est équipée de pins entrées/sorties appelées GPIOs pour General Purpose Input/output. C'est en fait un connecteur à 40 points qui nous permet d'accéder aux port d'entrée/sorties du processeur pour piloter des actionneurs ou lire des capteurs.

Les ports du connecteur GPIO ont tous un rôle. On trouve des alimentations 5V,3.3V et des masses. Les ports sont identifiés par un chiffre : GPIO1, GPIO2… Certains ont une fonction supplémentaire précisée (Alternate Function). Cette fonction n'empêche pas de les utiliser de façon classique comme entrée/sortie numérique.

Les **GPIO** utilisables comme **entrée/sortie numérique** sont au nombre de **26**. Ils ne fonctionnent qu'en tout ou rien, 0 ou 1, 0V ou 3,3V. Il n'y a pas de port analogique (tension continument variable). Si vous avez besoin de plus de ports ou de ports analogiques, il faudra ajouter des cartes d'extension.

**L'utilisation des broches 27 et 28 (ID\_SD et ID\_SC) est interdite. Elles sont réservées à l'accès aux mémoires EEPROM**

De plus les entrées/sorties GPIO ne peuvent pas consommer/fournir un courant important. [Des limitations existent,](http://www.mosaic-industries.com/embedded-systems/microcontroller-projects/raspberry-pi/gpio-pin-electrical-specifications) même si de nombreuses sources donnent des informations différentes. Le courant maximum (en entrée ou en sortie) par broche est de 16mA et **le courant total** pour l'ensemble du GPIO **ne peut pas dépasser 50mA**.

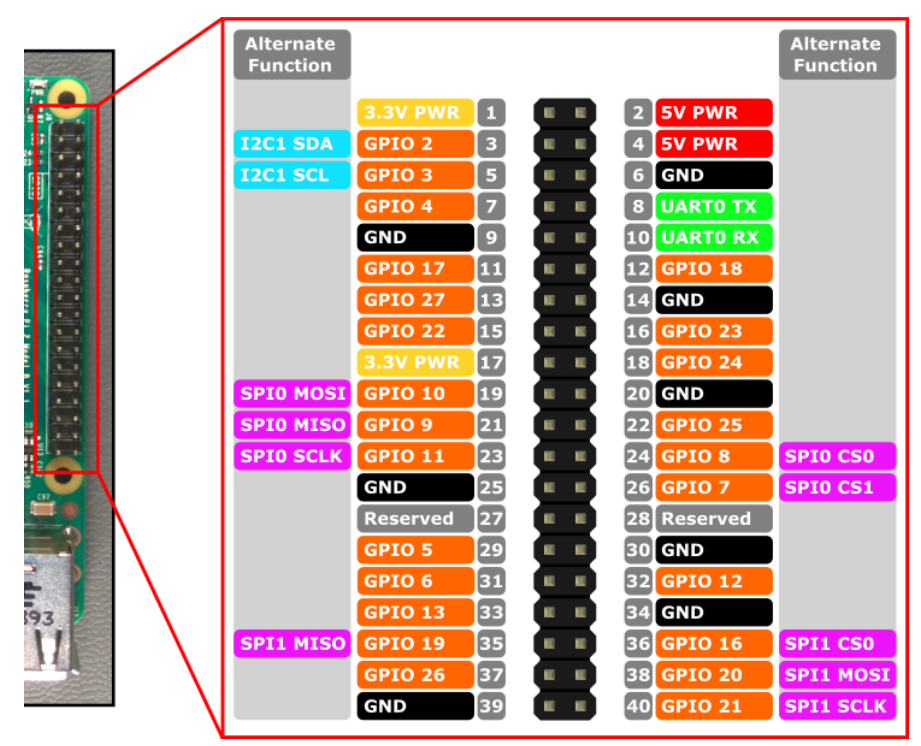

Liste des ports GPIOs

Les Gpios avec des fonctions supplémentaires ne sont pas forcément activée dès le départ. C'est à vous de les activer dans Raspbian. Vous pouvez les activer de deux façons différentes soit par l'interface graphique de Raspbian, soit par la console.

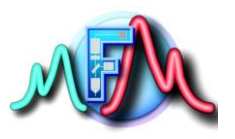

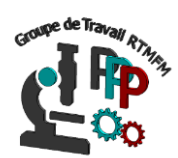

Exemple d'activation de la fonction I2C des pins 2et 3.

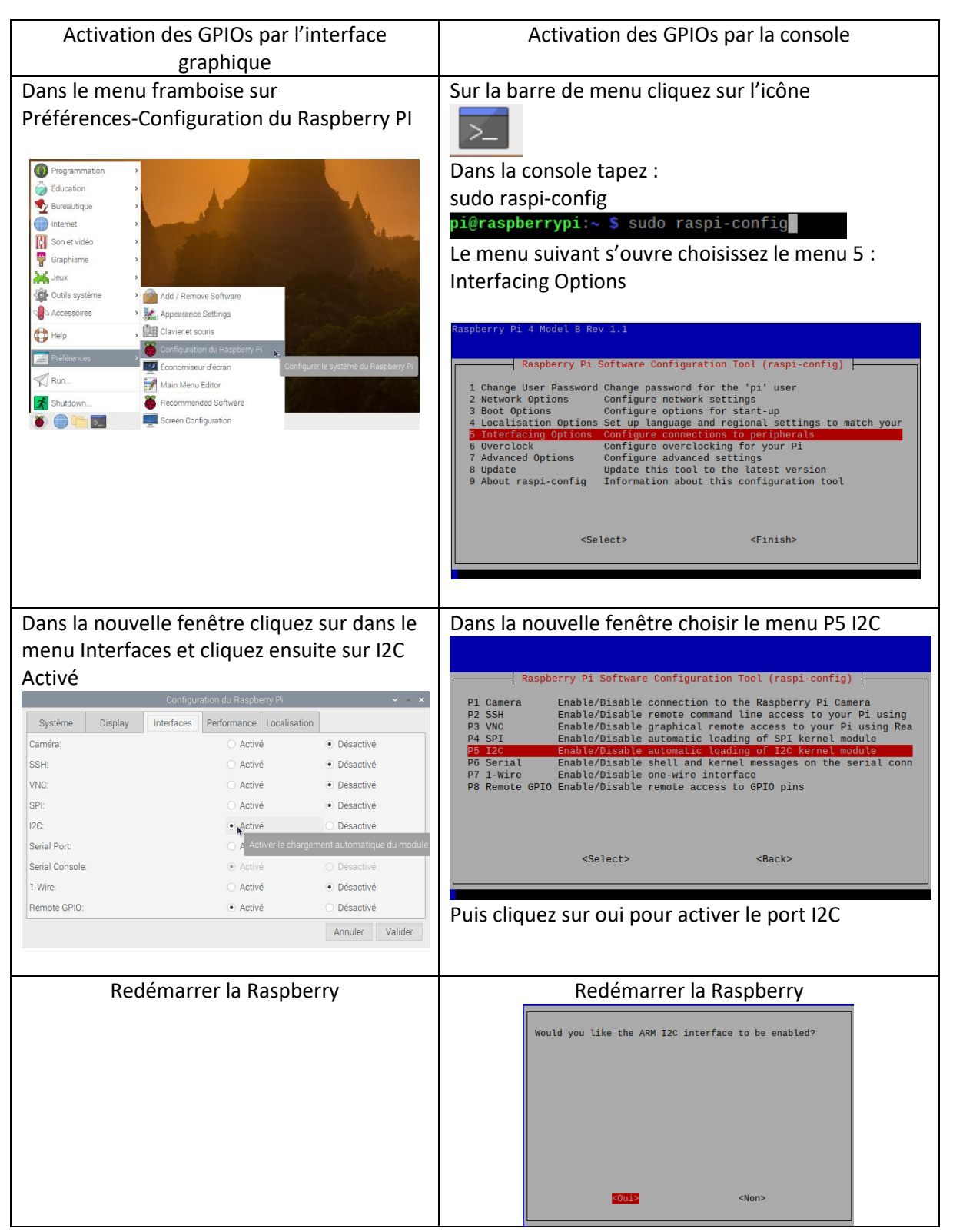

Vous pouvez de la même manière activer les fonctions SPI, UART et d'autres périphériques